### 第一图书网, tushu007.com

#### $<<$  C51Windows $>$

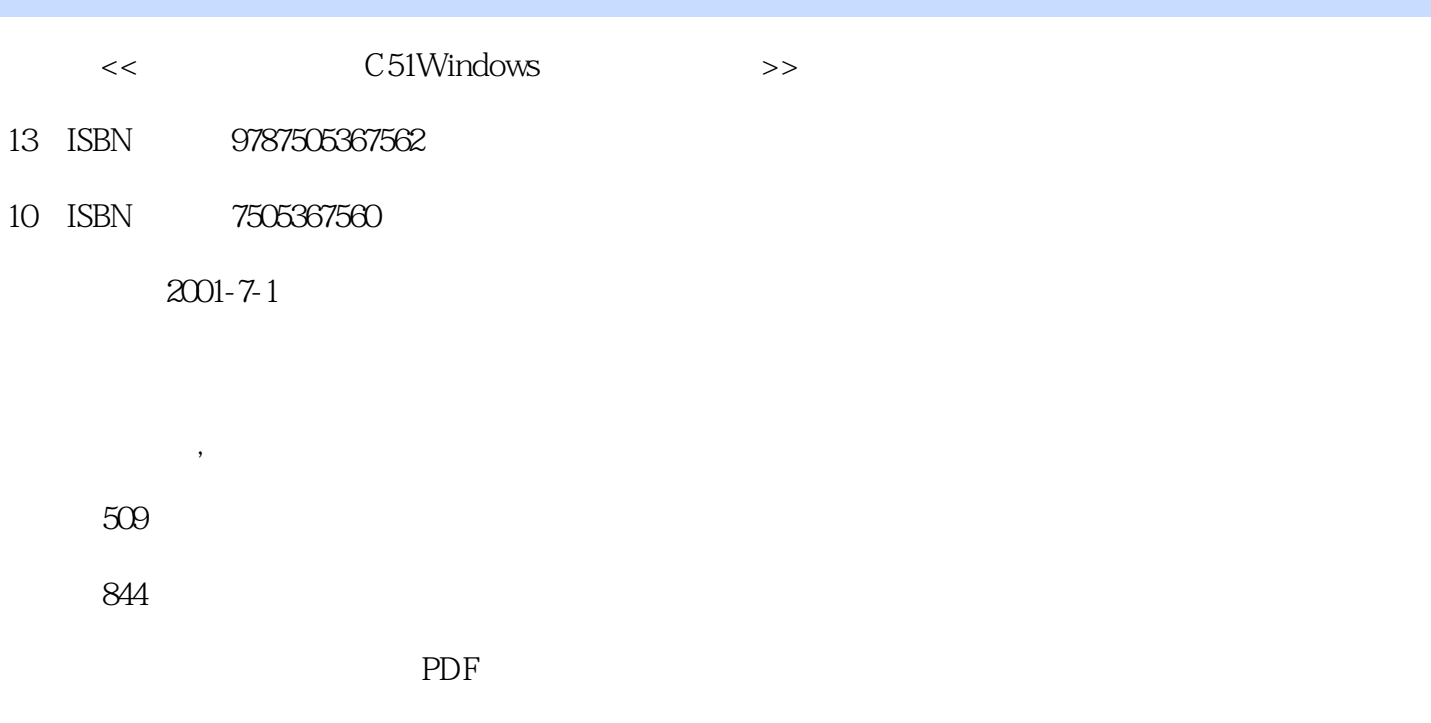

http://www.tushu007.com

第一图书网, tushu007.com

#### $<<$  C51Windows $>$

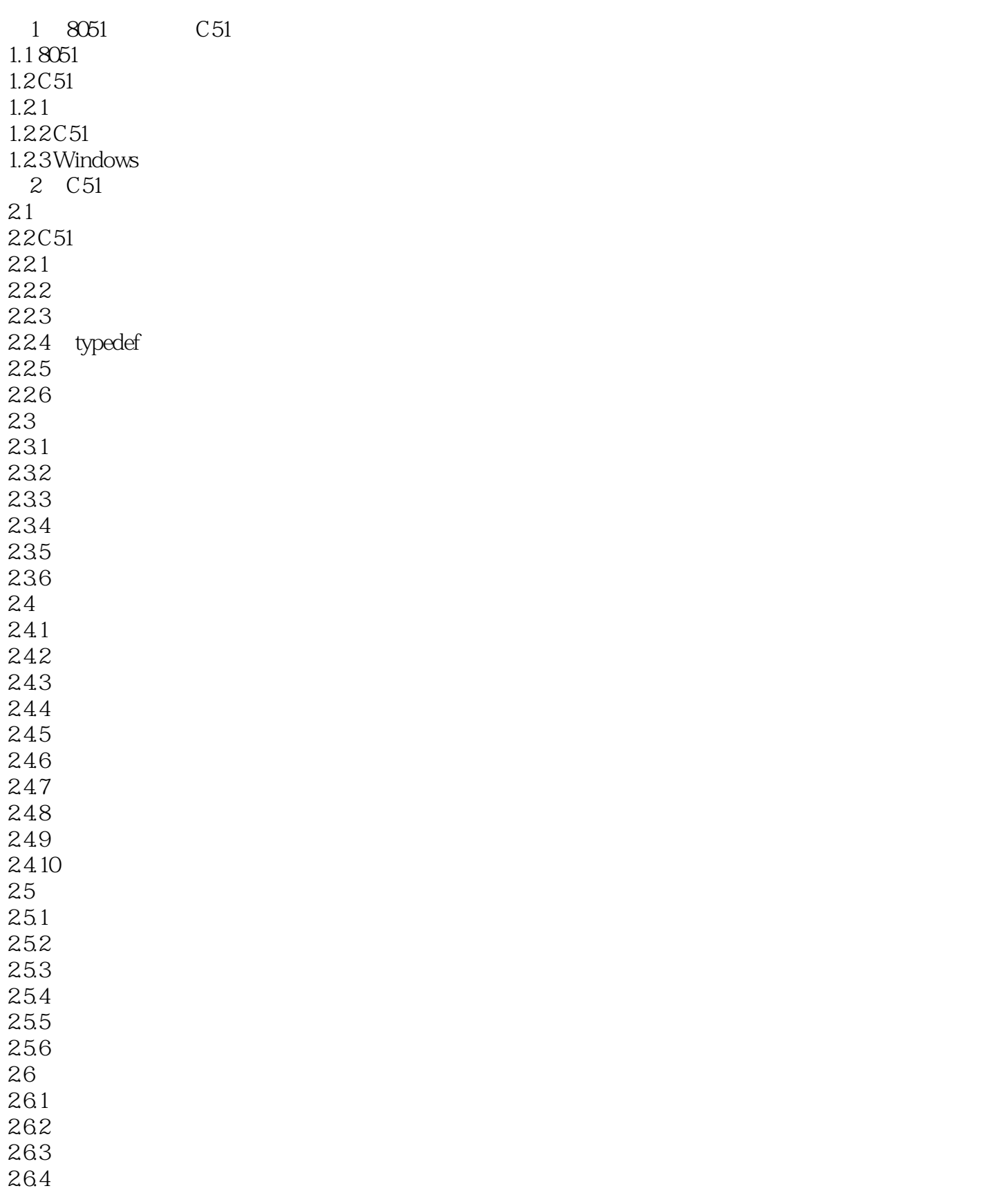

, tushu007.com

## << C51Windows>

3 Windows 3.1 vivision51 3.2 uVision51 32.1 File 32.2 Edit 32.3 Project 32.4 Run 325 Options 326Tools 32.7 Window 328 Help 3.3 dScope51 331 File 332View 333 Setup 334 Peripherals 335Help 34 CPU 3.4.1 8051.DLL/8052.DLL 3.4.2 8051Fx.DLL 3.4.3 80515.DLL/80515A.DLL 3.4.4 80517.DLL/80517A.DLL 3.4.5 80552.DLL 3.4.6 80751.DLL 3.4.7 80781.DLL 3.4.8 80410.DLL 3.4.9 80320.DLL  $35$  dScope $51$  $3.5.1$  $352$ 35.3 35.4 3.6 dScope51 36.1 3.6.2 dScope51 C 363dScope51 37dScope51  $37.1$ 37.2 37.3 37.4 dScope51 C51  $4\quad C51$ 4.1 C 51  $4.1.1$ 4.1.2 4.1.3 4.2 C 51

#### 第一图书网, tushu007.com

#### $<<$  C51Windows $>$

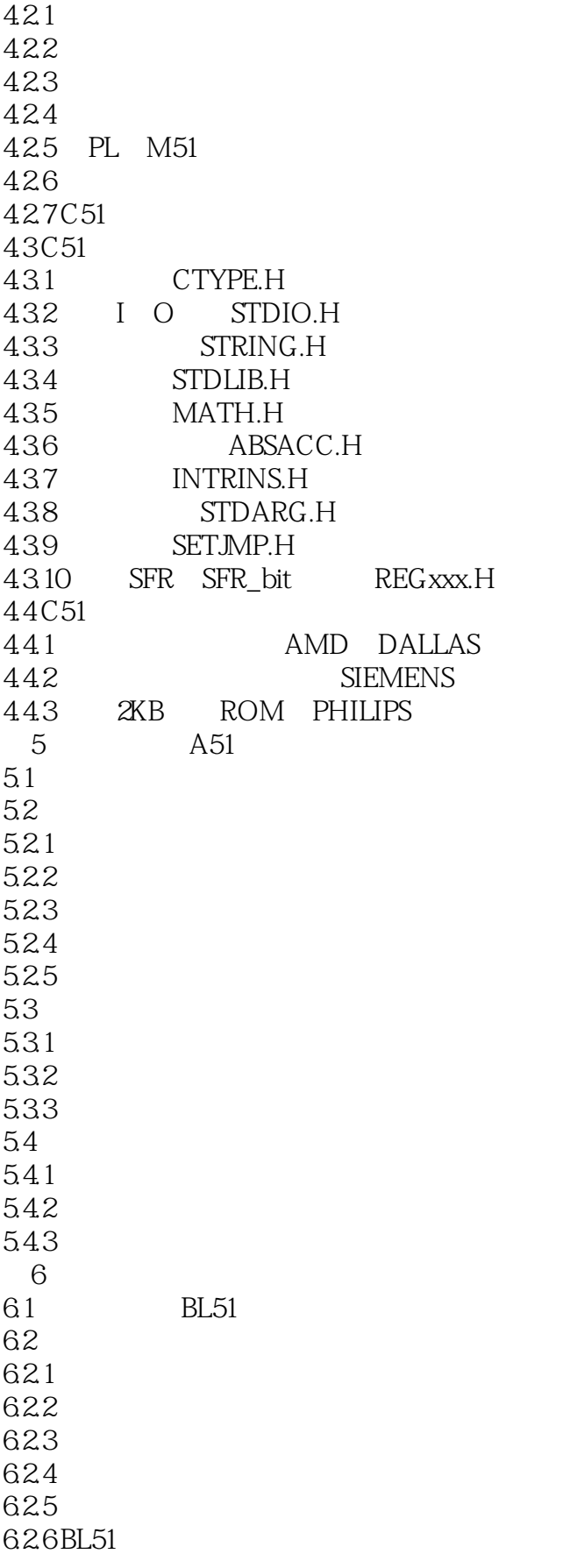

and tushu007.com

# << C51Windows>

62.7 RTX51 6.3 6.3.1 Intel HEX OH51 6.32 0C51 6.4 LIB51 7 RTX51 7.1 RTX51 7.2 RTX51 7.3 RTX51 TINY 7.4 RTX51 TINY 7.5 RTX51 TINY 7.6 RTX51 TINY 7.7 RTX51 TINY 8 Window C51 8.1 Windows 8.1.1 8.1.2 C51 8.2 C51 821 C51 8.2.2 C51 8.38051 8.3.1 8051 8.3.2 8051 8.3.3 5 LED MC14489  $84$  I2C C51 84.1 I2C 842 I2C 8.58051 8.5.1 85.2D A A D 8.5.3 8155 I O 8680C552 A D 86.180C552 86.280C552 ADC 863 80C552 ADC 864 80C552 ADC C51 8.7 87C 752 87.187C752 87.2 8.7.3 A Keil C51 ANSI C B Keil C51  $\overline{C}$ D S  $\Box$ 

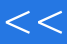

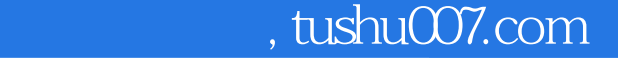

#### $<<$  C51Windows $>$

本站所提供下载的PDF图书仅提供预览和简介,请支持正版图书。

更多资源请访问:http://www.tushu007.com